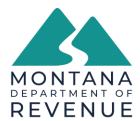

# GOVERNOR GREG GIANFORTE DIRECTOR BRENDAN BEATTY

## **TransAction Portal (TAP) Online Access for Taxpayers Business Accounts**

- 1. TAP Homepage <a href="https://tap.dor.mt.gov//">https://tap.dor.mt.gov//</a>
- 2. "New user? Setup online access"

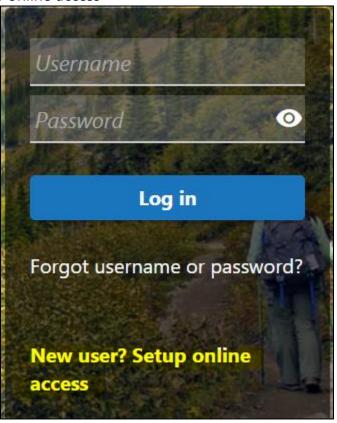

- 3. Select "My Business Account"
- 4. Enter your 13-digit Montana Tax Account ID. See example below.
  - a. Format: XXXXXXX-XXX-WTH (the 3 characters at the end of this ID will differ with account type, see last page for a full list of the tax account types accessible with a TAP login)

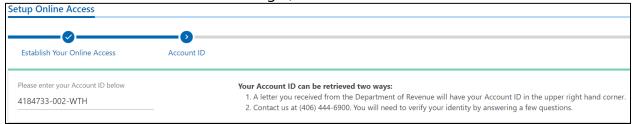

#### 5. Account Verification

- a. Enter the Zip Code (for your account)
  - i. If TAP is not accepting your zip code, please call (406)444-6900 for assistance. This could occur because the address registered to the account does not match the address for the business. (i.e., mailing address vs. physical address)
- b. Verify with:
  - i. FEIN Federal Employer Identification Number issued by the IRS.
  - ii. Last payment made
  - iii. Total wages paid
- 6. Profile Information
  - a. Your Full Name
  - b. Email address
  - c. Confirm email address
  - d. Contact phone number
    - i. Country
    - ii. Phone type
    - iii. Number
    - iv. Extension
  - e. Alternate phone optional

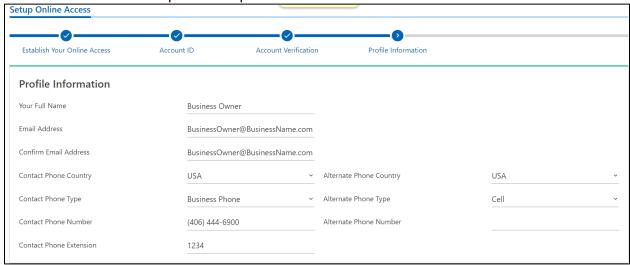

#### 7. Letter Verification

- a. If you do not have a letter from the Montana Department of Revenue dated with the past year, select "No." Then request a letter be mailed to you. If you do not receive the letter within 2 weeks, please call (406) 444-6900 for assistance.
- 8. Login Information
  - a. Username
    - i. Usernames can only contain alphanumeric characters (123ABC)

- ii. Must be between 6 and 20 characters
- b. Password
  - i. Cannot be reused and are case sensitive
  - ii. Must be between 8-20 characters
  - iii. Must contain both letters and numbers
  - iv. Must have both UPPERCASE and lowercase letters
  - v. Must contain at least 1 special character e.g.,~!@#\$%^&\*\_-+\|/
- c. Confirm Password
- d. Select Secret Question
- e. Enter Secret Answer

| BusinessName1234                            |
|---------------------------------------------|
| •••••                                       |
| •••••                                       |
|                                             |
| ed to reset your password if you forget it. |
| Where was your favorite vacation?           |
| Alfred Pennyworth is the real Joker         |
|                                             |

- 9. Submit
- 10. Captcha
- 11. Confirmation & Feedback
  - a. Always save the 10-digit confirmation number (X-XXX-XXX) for your records.
  - b. Feel free to rate the process and leave any comments or suggestions. You will need to select "OK" to submit the feedback to Montana Department of Revenue.
- 12. Login
- 13. Protect your Montana TransAction Portal profile with two-step verification
  - a. Authentication App

- i. Use an authentication app, such as Google Authenticator, to get security codes.
- b. Text Message
  - i. Message and data rates may apply. To stop receiving SMS messages, remove your number above.
- c. Email
  - i. Receive security codes by email

#### 14. Limited Access

- a. Finish Account Setup
  - i. Enter Letter ID If you have a letter from the Department dated within the last year.
    - 1. Access Type
      - a. Account Manager can view, file, and pay or a combination of those based on the permission granted by the *Administrator*.
      - b. Administrator Master Login! Can view, file, pay, and manage all tax accounts and additional TAP logons under the customer. Administrators can limit, grant, or remove Account Manager and lesser accesses by account type.
    - 2. Confirmation Always save the 10-digit confirmation number (X-XXX-XXX-XXX) for your records.
  - ii. Send Me a Verification Letter
- b. Continue to my Accounts
- 15. Login Home Page will only show filing & payment options for the account that you used to setup your login at first.

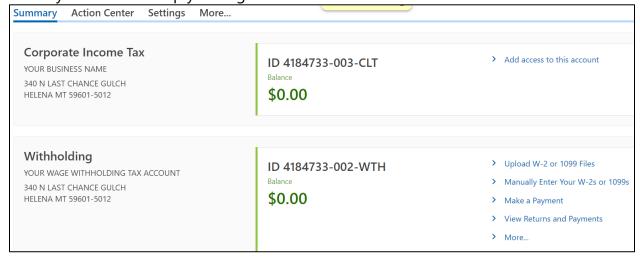

### **Account Types Accessible with a TransAction Portal (TAP) Login**

| Account Code | Account Type                             | State Agency |
|--------------|------------------------------------------|--------------|
| 911          | 911 Emergency Telephone Fee              | DOR          |
| BCT          | Beer Connoisseur Tax                     | DOR          |
| BDT          | Bad Debts                                | DOR          |
| BEN          | Bentonite Production Tax                 | DOR          |
| BET          | Beer                                     | DOR          |
| BSD          | Brewery Storage Depot License            | DOR          |
| CAI          | Cannabis Individual                      | DOR          |
| CAL          | Cannabis License                         | DOR          |
| CAN          | Cannabis Tax                             | DOR          |
| CCT          | Consumer Counsel Fee                     | DOR          |
| CDL          | Card Dealer License                      | DOJ          |
| CGP          | Coal Gross Proceeds                      | DOR          |
| CGR          | Contractors Gross Receipts Tax           | DOR          |
| CGT          | Cement & Gypsum Prod License Tax         | DOR          |
| CIG          | Cigarette                                | DOR          |
| CLT          | Corporate Income Tax                     | DOR          |
| COG          | Oil & Gas Production Tax                 | DOR          |
| CON          | Connoisseur License                      | DOR          |
| CRC          | Card Room Contractor                     | DOJ          |
| CSA          | Concession Agreement                     | DOR          |
| CST          | Coal Severance Tax                       | DOR          |
| DBR          | Domestic Brewery License                 | DOR          |
| DER          | Disregarded Entity                       | DOR          |
| DSM          | Distilled Spirits Manufacturer License   | DOR          |
| DWR          | Winery License                           | DOR          |
| EEL          | Electrical Energy Production License Tax | DOR          |
| ELT          | Excise and License Tax                   | DOR          |
| FBI          | Foreign Brewery Import License           | DOR          |
| FID          | Fiduciary                                | DOR          |
| FWI          | Foreign Winery Import License            | DOR          |
| GEP          | Gambling Event Permit                    | DOJ          |
| GOA          | Gambling Operator                        | DOJ          |
| HCT          | Hard Cider                               | DOR          |
| HEF          | HELP Entity Fee                          | DOR          |
| HIF          | HELP Integrity Fee                       | DOR          |
| HUF          | Hospital Fac Utilization Fee             | DOR          |
| IIT          | Individual Income Tax                    | DOR          |
| IPR          | Industrial Property Reporting            | DOR          |
| LCT          | Common Carrier Tax                       | DOR          |
| LFT          | Lodging Facility Sales and Use           | DOR          |
| LGT          | Live Game Tax                            | DOJ          |
| LIQ          | Agency Liquor Store Account              | DOR          |

| LPC | Livestock Per Capita                | DOR |
|-----|-------------------------------------|-----|
| LST | Lodging Sales                       | DOR |
| LVA | Liquor Vendor Acct                  | DOR |
| MDR | VGM Route/Manufacturer/Distribution | DOI |
| MMG | Metal Mines Gross Proceeds          | DOR |
| MML | Metalliferous Mines License Tax     | DOR |
| MMN | Miscellaneous Mines Net Proceeds    | DOR |
| MMP | Medical Marijuana Provider Tax      | DOR |
| MRW | Mineral Royalty Withholding         | DOR |
| NFB | Nursing Fac Utilization Fee         | DOR |
| ODL | Opioid Distributor License          | DOR |
| OFF | Off-Premises License                | DOR |
| ONP | On-Premises License                 | DOR |
| OTP | Other Tobacco Products              | DOR |
| PPR | Personal Property Reporting         | DOR |
| PSR | Public Service Regulation Fee       | DOR |
| PTR | Partnership                         | DOR |
| RCT | Railcar Tax                         | DOR |
| RIT | Resource Indemnity Trust Tax        | DOR |
| RTE | Retail Telecom Excise Tax           | DOR |
| RVT | Rental Vehicle                      | DOR |
| SBC | Small Business Corporation          | DOR |
| SPP | Liquor Special Permit License       | DOR |
| TDD | Telephone Device for the Deaf       | DOR |
| VGD | VGM Development                     | DOJ |
| VGM | VGM Tax                             | DOJ |
| VRL | Vendor Rep License                  | DOR |
| WCT | Wine Connoisseur Tax                | DOR |
| WET | Wholesale Energy Transfer Tax       | DOR |
| WIT | Wine Tax                            | DOR |
| WSL | Wholesale License                   | DOR |
| WTH | Withholding                         | DOR |
|     |                                     |     |